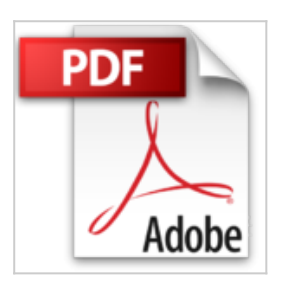

## **Gmail - mucho más que el e-mail: Guía paso a paso para conocer todas sus posibilidades (Spanish Edition)**

Carlos Sernis Laleona

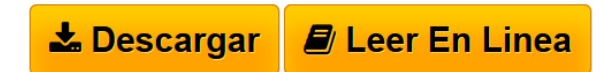

**Gmail - mucho más que el e-mail: Guía paso a paso para conocer todas sus posibilidades (Spanish Edition)** Carlos Sernis Laleona

¿Crees que conoces todas las posibilidades que te ofrece Gmail? ¿Quieres ser más eficiente y productivo en tu gestor de correo electrónico favorito? ¿O simplemente no sabes por qué Gmail es usado por más de 400 millones de personas en todo el mundo?

Descubre la respuesta a estas y más preguntas con esta guía basada en la versión web o de escritorio del gestor de correo electrónico de Gmail, el cual está explicada paso a paso con más de 200 capturas de pantalla que te ayudarán, sin ningún género de duda, a llevar a cabo las configuraciones que más te interesen.

El lenguaje utilizado en este libro es claro y cercano, conciso y sin alardes ni complejidades técnicas, todo esto sin dejar de ser correcto en lo que se describe. El contenido está dividido en capítulos que se denominan pildooras y que tratan sobre temas concretos para que así puedas consumirlas según tus necesidades. Puedes saltar de una a otra si así lo prefieres, pero su orden es importante como se indica en algunos casos.

Comenzamos la pildoora inicial por lo más básico, cómo crear una cuenta de Gmail y cómo identificar los elementos más importantes de su interfaz, y le siguen 10 pildooras más con las configuraciones más útiles y demandadas en los cursos que he impartido.

Además, esta guía no se limita a describir los pasos a seguir, sino que incluyo muchas recomendaciones personales, advertencias según el caso y multitud de consejos para su uso correcto, basados en años de experiencia y muchas horas de formaciones compartidas con una gran variedad de usuarios.

Si tienes interés en conocer más acerca de la herramienta estrella en la gestión de correos electrónicos, te sorprenderás de todas las posibilidades que ofrece Gmail sean cuales sean tus hábitos, situación o intereses. Descúbrelas en esta guía en pequeñas dosis, pildoora a pildoora.

**[Download](http://bookspoes.club/es/read.php?id=B01DBN1PN8&src=fbs)** [Gmail - mucho más que el e-mail: Guía paso a paso par ...pdf](http://bookspoes.club/es/read.php?id=B01DBN1PN8&src=fbs)

**[Read Online](http://bookspoes.club/es/read.php?id=B01DBN1PN8&src=fbs)** [Gmail - mucho más que el e-mail: Guía paso a paso p](http://bookspoes.club/es/read.php?id=B01DBN1PN8&src=fbs) [...pdf](http://bookspoes.club/es/read.php?id=B01DBN1PN8&src=fbs)

## **Gmail - mucho más que el e-mail: Guía paso a paso para conocer todas sus posibilidades (Spanish Edition)**

Carlos Sernis Laleona

**Gmail - mucho más que el e-mail: Guía paso a paso para conocer todas sus posibilidades (Spanish Edition)** Carlos Sernis Laleona

¿Crees que conoces todas las posibilidades que te ofrece Gmail? ¿Quieres ser más eficiente y productivo en tu gestor de correo electrónico favorito? ¿O simplemente no sabes por qué Gmail es usado por más de 400 millones de personas en todo el mundo?

Descubre la respuesta a estas y más preguntas con esta guía basada en la versión web o de escritorio del gestor de correo electrónico de Gmail, el cual está explicada paso a paso con más de 200 capturas de pantalla que te ayudarán, sin ningún género de duda, a llevar a cabo las configuraciones que más te interesen.

El lenguaje utilizado en este libro es claro y cercano, conciso y sin alardes ni complejidades técnicas, todo esto sin dejar de ser correcto en lo que se describe. El contenido está dividido en capítulos que se denominan pildooras y que tratan sobre temas concretos para que así puedas consumirlas según tus necesidades. Puedes saltar de una a otra si así lo prefieres, pero su orden es importante como se indica en algunos casos.

Comenzamos la pildoora inicial por lo más básico, cómo crear una cuenta de Gmail y cómo identificar los elementos más importantes de su interfaz, y le siguen 10 pildooras más con las configuraciones más útiles y demandadas en los cursos que he impartido.

Además, esta guía no se limita a describir los pasos a seguir, sino que incluyo muchas recomendaciones personales, advertencias según el caso y multitud de consejos para su uso correcto, basados en años de experiencia y muchas horas de formaciones compartidas con una gran variedad de usuarios.

Si tienes interés en conocer más acerca de la herramienta estrella en la gestión de correos electrónicos, te sorprenderás de todas las posibilidades que ofrece Gmail sean cuales sean tus hábitos, situación o intereses. Descúbrelas en esta guía en pequeñas dosis, pildoora a pildoora.

## **Descargar y leer en línea Gmail - mucho más que el e-mail: Guía paso a paso para conocer todas sus posibilidades (Spanish Edition) Carlos Sernis Laleona**

Format: Kindle eBook

About the Author

Mi nombre es Carlos Sernis y soy ingeniero informático. Profesionalmente, mi dedicación principal es la de profesor de ciclos de Formación Profesional de la rama de Informática y Comunicaciones, donde ya llevo unos cuantos años y en la cual disfruto mucho. Antes de esto trabajé casi 10 años en la empresa privada en diferentes puestos y responsabilidades. Desde hace más de 10 años uso las herramientas de Google en mi día a día, tanto para temas personales como profesionales. Creo realmente que no tienen competidor en cuanto a las posibilidades que ofrecen para gestión personal (emails, calendario, almacenamiento en la nube...) como para estimular el trabajo colaborativo y cooperativo en entornos educativos y productivos (principalmente con Google Docs y el resto de herramientas ya mencionadas). Esta pasión fue la que me llevó a certificarme como profesional en la formación de Google Apps, con el reconocimiento de ser uno de los pocos Formadores certificados por Google que hay en España. Desde entonces, en 2014, he impartido numerosos cursos de formación y ayudado a varios centros educativos en Aragón a implantar Google Apps for Education en su día a día. Esta experiencia y la necesidad de que existan guías de este tipo en español, me han llevado a escribir este libro.

Download and Read Online Gmail - mucho más que el e-mail: Guía paso a paso para conocer todas sus posibilidades (Spanish Edition) Carlos Sernis Laleona #KVIY2WMRCLU

Leer Gmail - mucho más que el e-mail: Guía paso a paso para conocer todas sus posibilidades (Spanish Edition) by Carlos Sernis Laleona para ebook en líneaGmail - mucho más que el e-mail: Guía paso a paso para conocer todas sus posibilidades (Spanish Edition) by Carlos Sernis Laleona Descarga gratuita de PDF, libros de audio, libros para leer, buenos libros para leer, libros baratos, libros buenos, libros en línea, libros en línea, reseñas de libros epub, leer libros en línea, libros para leer en línea, biblioteca en línea, greatbooks para leer, PDF Mejores libros para leer, libros superiores para leer libros Gmail - mucho más que el e-mail: Guía paso a paso para conocer todas sus posibilidades (Spanish Edition) by Carlos Sernis Laleona para leer en línea.Online Gmail - mucho más que el e-mail: Guía paso a paso para conocer todas sus posibilidades (Spanish Edition) by Carlos Sernis Laleona ebook PDF descargarGmail - mucho más que el e-mail: Guía paso a paso para conocer todas sus posibilidades (Spanish Edition) by Carlos Sernis Laleona DocGmail mucho más que el e-mail: Guía paso a paso para conocer todas sus posibilidades (Spanish Edition) by Carlos Sernis Laleona MobipocketGmail - mucho más que el e-mail: Guía paso a paso para conocer todas sus posibilidades (Spanish Edition) by Carlos Sernis Laleona EPub

## **KVIY2WMRCLUKVIY2WMRCLUKVIY2WMRCLU**